государственное бюджетное общеобразовательное учреждение средняя общеобразовательная школа имени Героя Советского Союза П.И. Захарова с.Троицкое муниципального района Сызранский Самарской области

«Рассмотрена на заседании МО предметов естественноматематического цикла» Руководитель МО:

\_\_\_\_\_\_\_\_\_\_\_\_\_\_ Самсонова И.Ю. Протокол № 1 от 30.08.2023 г.

«Проверена» Заместитель директора по  $YBP:$ Красильникова Н.А. 30.08.2023 г.

«Утверждена» Директор школы:

\_\_\_\_\_\_\_\_\_\_\_\_\_\_ Фомин В.А. Приказ № 141/1 - ОД от 30.08.2023 г.

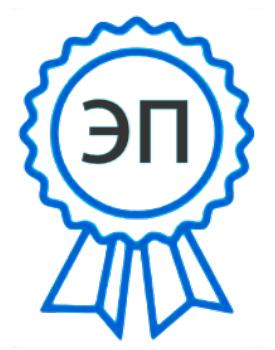

C=RU, O=ГБОУ СОШ с. Троицкое, CN=Фомин Владимир Алексеевич, E=troiczk\_sch@samara.edu.ru 00 ab c6 9f d3 01 85 26 dd 2023.08.30 20:47:04+04'00'

АДАПТИРОВАННАЯ РАБОЧАЯ ПРОГРАММА ДЛЯ ОБУЧАЮЩИХСЯ С УМСТВЕННОЙ ОТСТАЛОСТЬЮ (ИНТЕЛЛЕКТУАЛЬНЫМИ НАРУШЕНИЯМИ) ВАРИАНТ 1 (на дому) ИНФОРМАТИКА 7-9 КЛАССЫ

Рабочая программа учебного предмета «Информатика» составлена на основе АООП ГБОУ СОШ с. Троицкое (УО, вариант 1) и ИУП обучающегося.

Данная рабочая программа реализуется на основе УМК: «Информатика»: учебник для 7 класса автор: Л.Л. Босова, А.Ю.Босова - М: БИНОМ Лаборатория знаний; учебник для 8 класса автор: Л.Л. Босова, А.Ю.Босова - М: БИНОМ Лаборатория знаний. учебник для 9 класса автор: Л.Л. Босова, А.Ю.Босова - М: БИНОМ Лаборатория знаний. Учебный предмет «Информатика» входит в предметную область «Математика».

Общее число учебных часов за год обучения по предмету составляет:

7 класс – 34 ч (1 час в неделю),

8 класс – 34 ч (1 час в неделю),

9 класс - 34 ч (1 час в неделю).

Согласно индивидуальному учебному плану обучающегося на предмет отведено 17 часов (0,5 часа в неделю) для изучения в классе и 17 часов (0,5 часа в неделю) для самостоятельного изучения.

# **1. Планируемые результаты освоения учебного предмета**

#### **Личностные результаты:**

1) осознание себя как гражданина России; формирование чувства гордости за свою Родину;

2) воспитание уважительного отношения к иному мнению, истории и культуре других народов;

3) сформированность адекватных представлений о собственных возможностях, о насущно необходимом жизнеобеспечении;

4) овладение начальными навыками адаптации в динамично изменяющемся и развивающемся мире;

5) овладение социально-бытовыми навыками, используемыми в повседневной жизни;

6) владение навыками коммуникации и принятыми нормами социального взаимодействия;

7) способность к осмыслению социального окружения, своего места в нем, принятие соответствующих возрасту ценностей и социальных ролей;

8) принятие и освоение социальной роли обучающегося, проявление социально значимых мотивов учебной деятельности;

9) сформированность навыков сотрудничества с взрослыми и сверстниками в разных социальных ситуациях;

10) воспитание эстетических потребностей, ценностей и чувств;

11) развитие этических чувств, проявление доброжелательности, эмоционально-нравственной отзывчивости и взаимопомощи, проявление сопереживания к чувствам других людей;

12) сформированность установки на безопасный, здоровый образ жизни, наличие мотивации к творческому труду, работе на результат, бережному отношению к материальным и духовным ценностям;

13) проявление готовности к самостоятельной жизни.

### **Предметные результаты:**

### **Минимальный уровень:**

- представление о персональном компьютере как техническом средстве, его основных устройствах и их назначении;
- выполнение элементарных действий с компьютером и другими средствами ИКТ, используя безопасные для органов зрения, нервной системы, опорно-двигательного аппарата эргономичные приёмы работы;
- выполнение компенсирующих физических упражнений (мини-зарядка);
- пользование компьютером для решения доступных учебных задач с простыми информационными объектами (текстами, рисунками и др.).

### **Достаточный уровень:**

- представление о персональном компьютере как техническом средстве, его основных устройствах и их назначении;
- выполнение элементарных действий с компьютером и другими средствами ИКТ, используя безопасные для органов зрения, нервной системы, опорно-двигательного аппарата эргономичные приёмы работы;
- выполнение компенсирующих физических упражнений (мини-зарядка);
- пользование компьютером для решения доступных учебных задач с простыми информационными объектами (текстами, рисунками и др.), доступными электронными ресурсами;
- пользование компьютером для поиска, получения, хранения, воспроизведения и передачи необходимой информации;
- запись (фиксация) выборочной информации об окружающем мире и о себе самом с помощью инструментов ИКТ.

## **2. Содержание учебного предмета (34 часа)**

### **Практика работы на компьютере**

Назначение основных устройств компьютера для ввода, вывода, обработки информации; включение и выключение компьютера и подключаемых к нему устройств; клавиатура, элементарное представление о правилах клавиатурного письма*,* пользование мышью, использование простейших средств текстового редактора. Соблюдение безопасных приёмов труда при работе на компьютере; бережное отношение к техническим устройствам.

## **Работа с простыми информационными объектами (текст, таблица, схема, рисунок)**

Преобразование, создание, сохранение, удаление. Ввод и редактирование небольших текстов. Вывод текста на принтер. Работа с рисунками в графическом редакторе, программах WORD, POWERPOINT. Организация системы файлов и папок для хранения собственной информации в компьютере, именование файлов и папок.

## **Работа с цифровыми образовательными ресурсами**

Работа с готовыми материалами на электронных носителях.

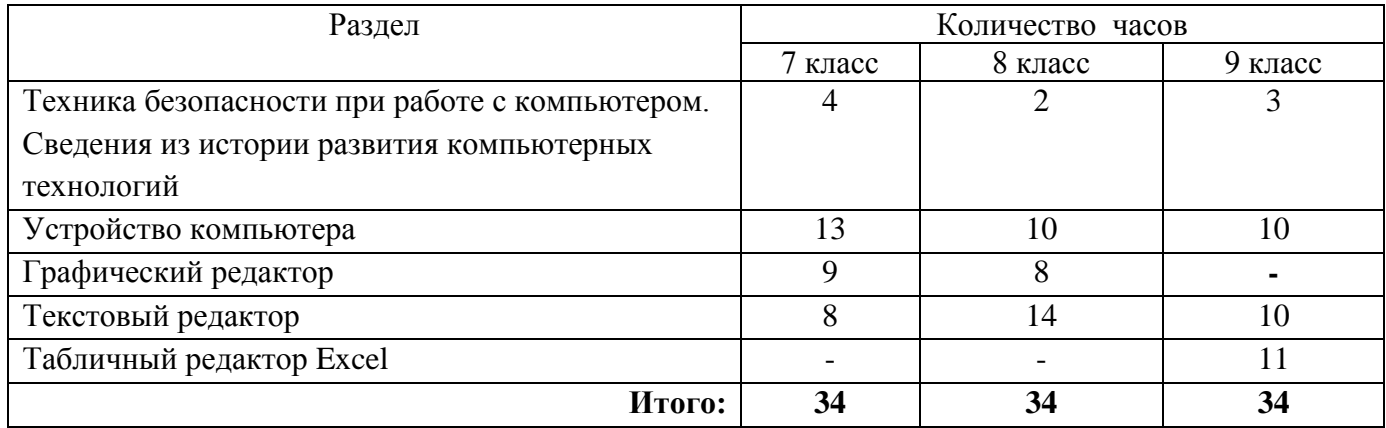

### **Содержание разделов программы**

# **2. 3. Тематическое планирование, в том числе с учетом рабочей программы воспитания (модуля «Школьный урок») с**

**указанием количества часов, отводимых на изучение каждой темы.**

#### **Информатика 7 класс, 34 часа**

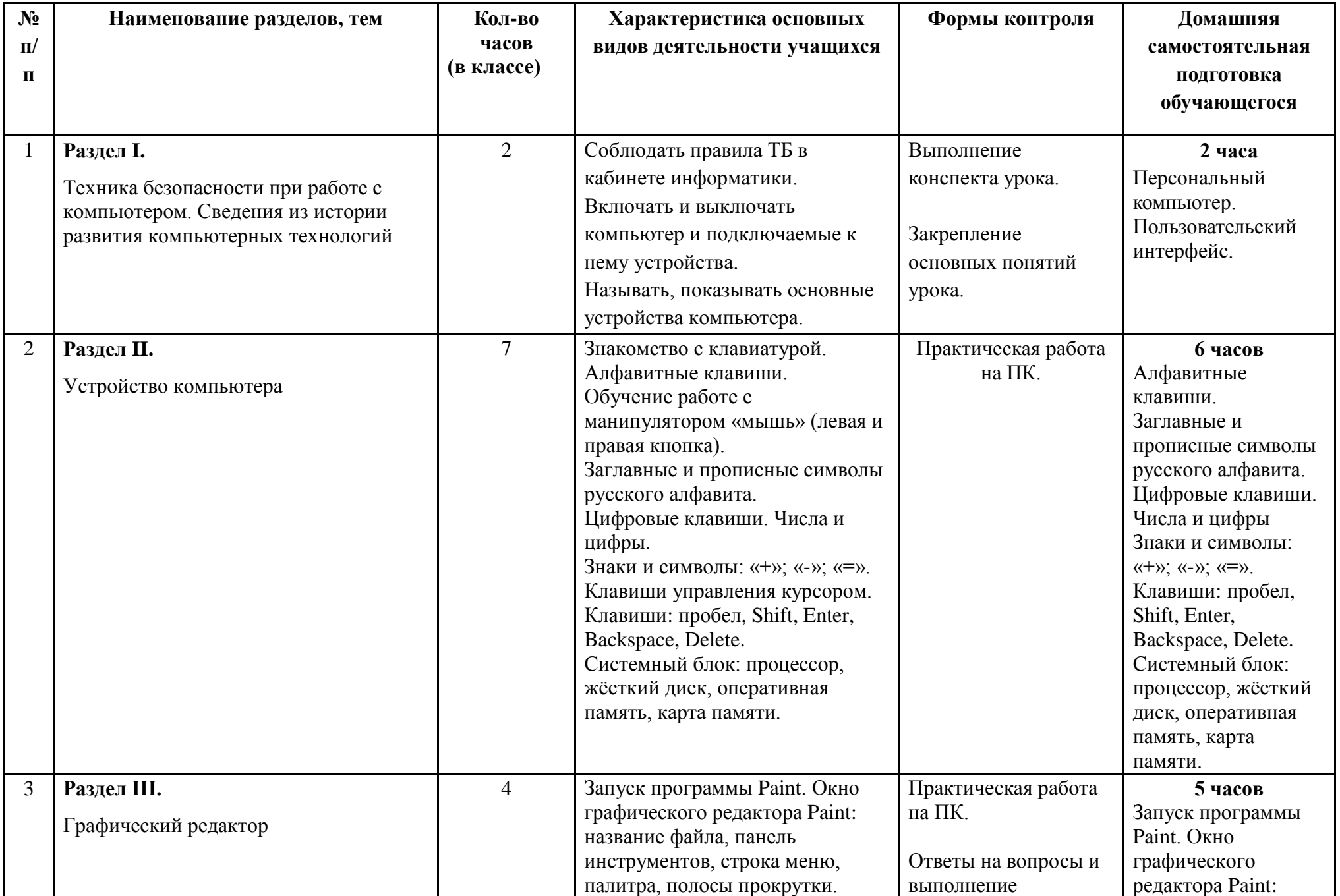

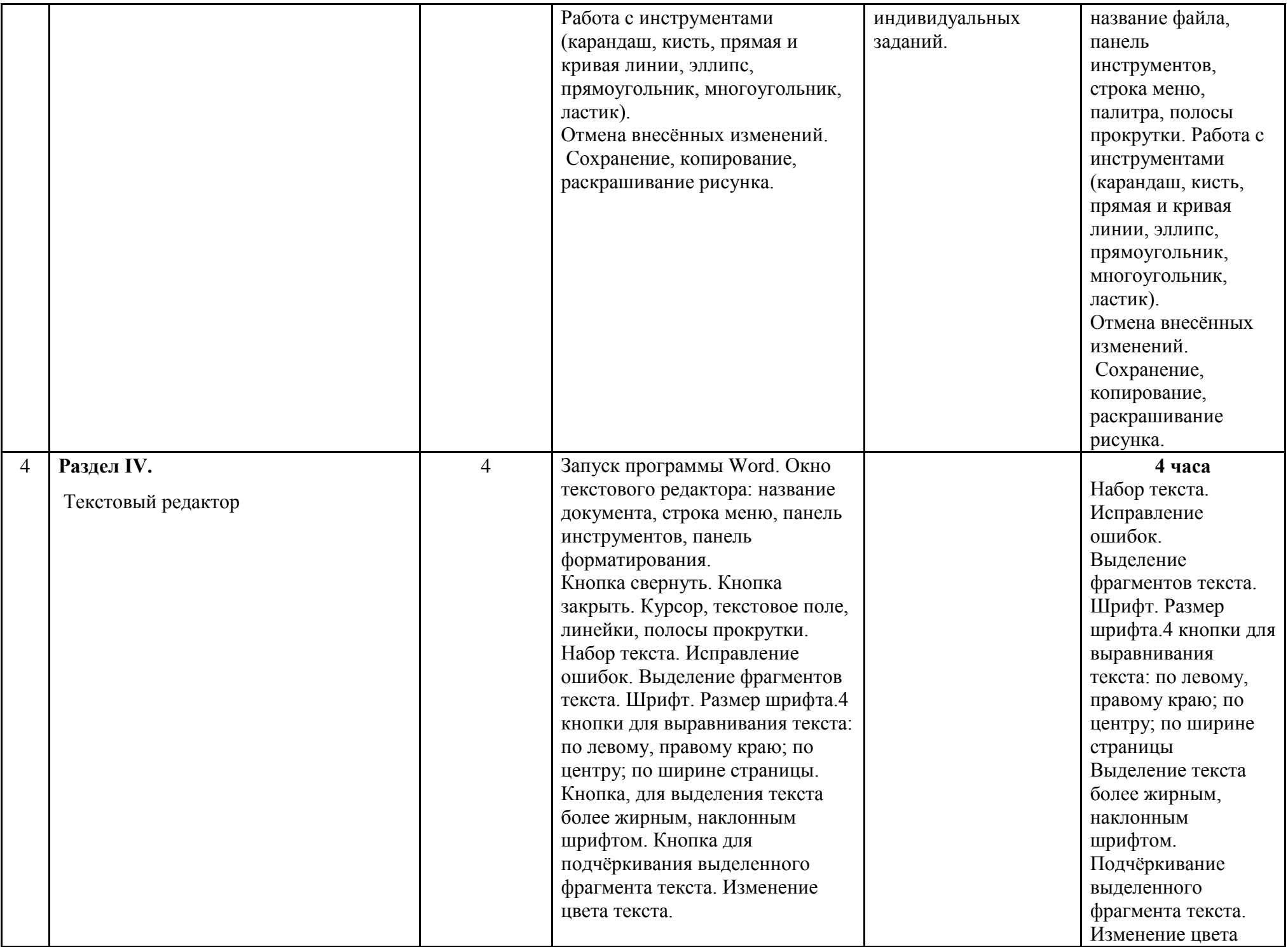

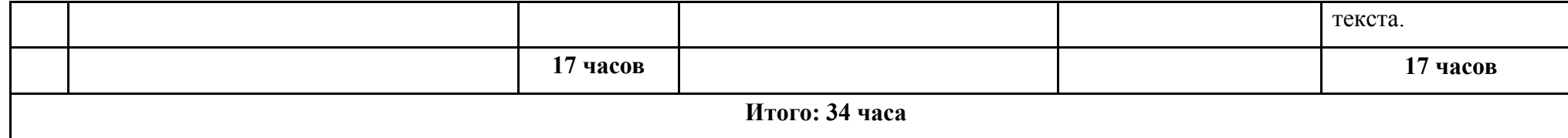

**Информатика 8 класс, 34 часа**

| N <sub>2</sub><br>$\mathbf{u}/$<br>$\mathbf{u}$ | Наименование разделов, тем                                                                                             | Количество<br>часов<br>(в классе) | Характеристика основных<br>видов деятельности учащихся                                                                                                    | Формы контроля                                                              | Домашняя<br>самостоятельная<br>подготовка<br>обучающегося                                                                                                    |
|-------------------------------------------------|----------------------------------------------------------------------------------------------------|-----------------------------------|----------------------------------------------------------------------------------------------------|-----------------------------------------------------------------------------|----------------------------------------------------------------------------------------------------|
| $\mathbf{1}$                                    | Раздел I.<br>Техника безопасности при работе с<br>компьютером. Сведения из истории<br>развития компьютерных технологий |                                   | Персональный компьютер -<br>универсальное устройство для<br>работы с информацией.<br>Программное и аппаратное<br>обеспечение компьютера.                                                                                                    | Выполнение<br>конспекта урока.<br>Закрепление<br>основных понятий<br>урока. | 1 <sub>q</sub><br>Программное и<br>аппаратное<br>обеспечение<br>компьютера.                                                                                                    |
| $\overline{2}$                                  | Раздел II.<br>Устройство компьютера                                                                                    | 5                                 | Программы и файлы. CD и DVD<br>диски. Работа с мышью. Левая,<br>правая клавиша мыши, колёсико.<br>Курсор. Вид курсора в<br>зависимости от задачи. Клавиши<br>управления курсором. Клавиши:<br>пробел, Shift, Enter, Backspace,<br>Caps Lock, Delete. Монитор<br>персонального компьютера.<br>Периферийные устройства ввода<br>и вывода информации.<br>Операционная система.<br>Организация данных в системе<br>Windows. Создание папок и | Практическая работа<br>на ПК.                                               | 5 часов<br>Работа с мышью.<br>Левая, правая<br>клавиша мыши,<br>колёсико.<br>Клавиши управления<br>курсором. Клавиши:<br>пробел, Shift, Enter,<br>Backspace, Caps<br>Lock, Delete.<br>Периферийные<br>устройства ввода и<br>вывода информации.<br>Создание папок и |

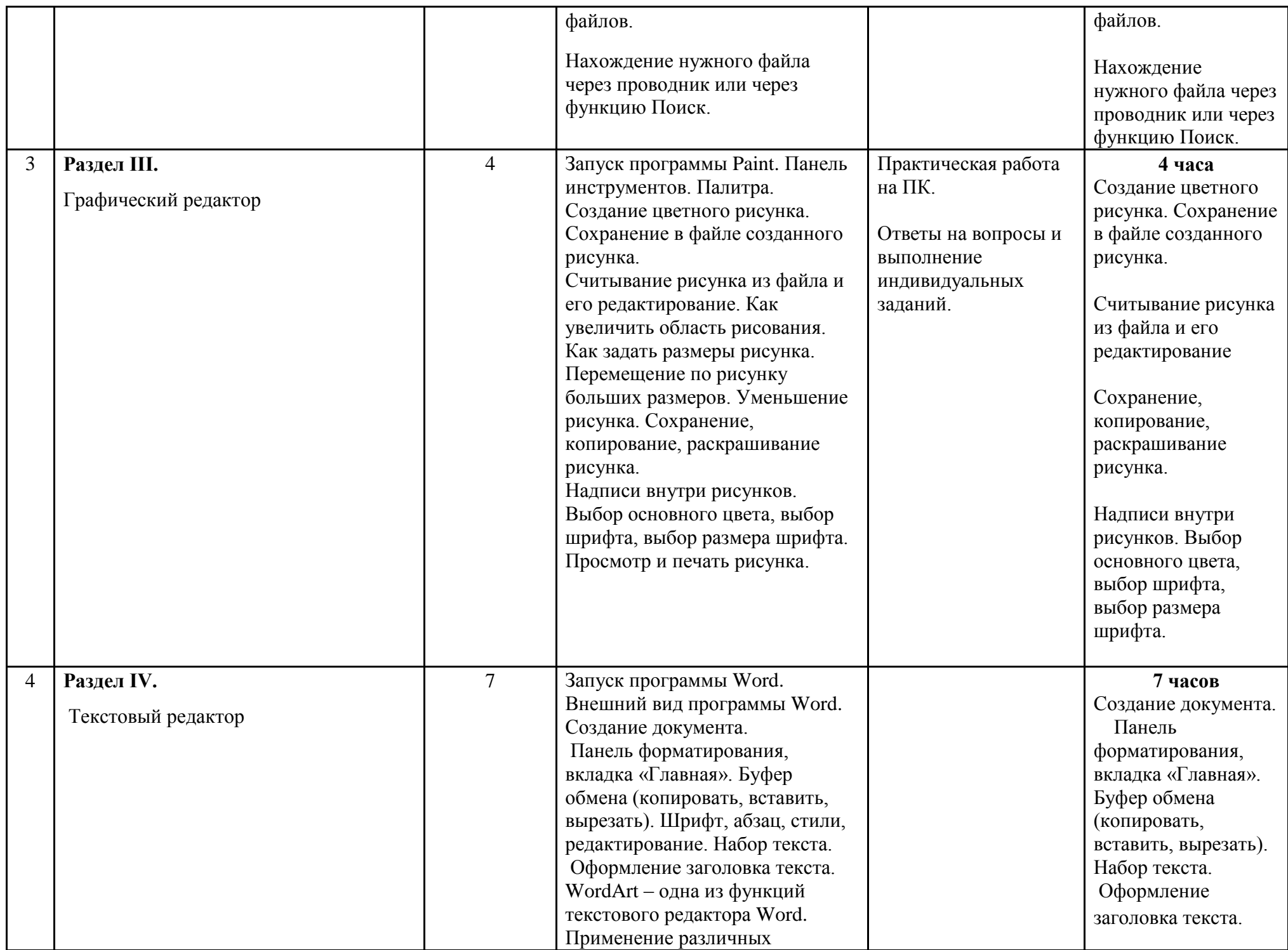

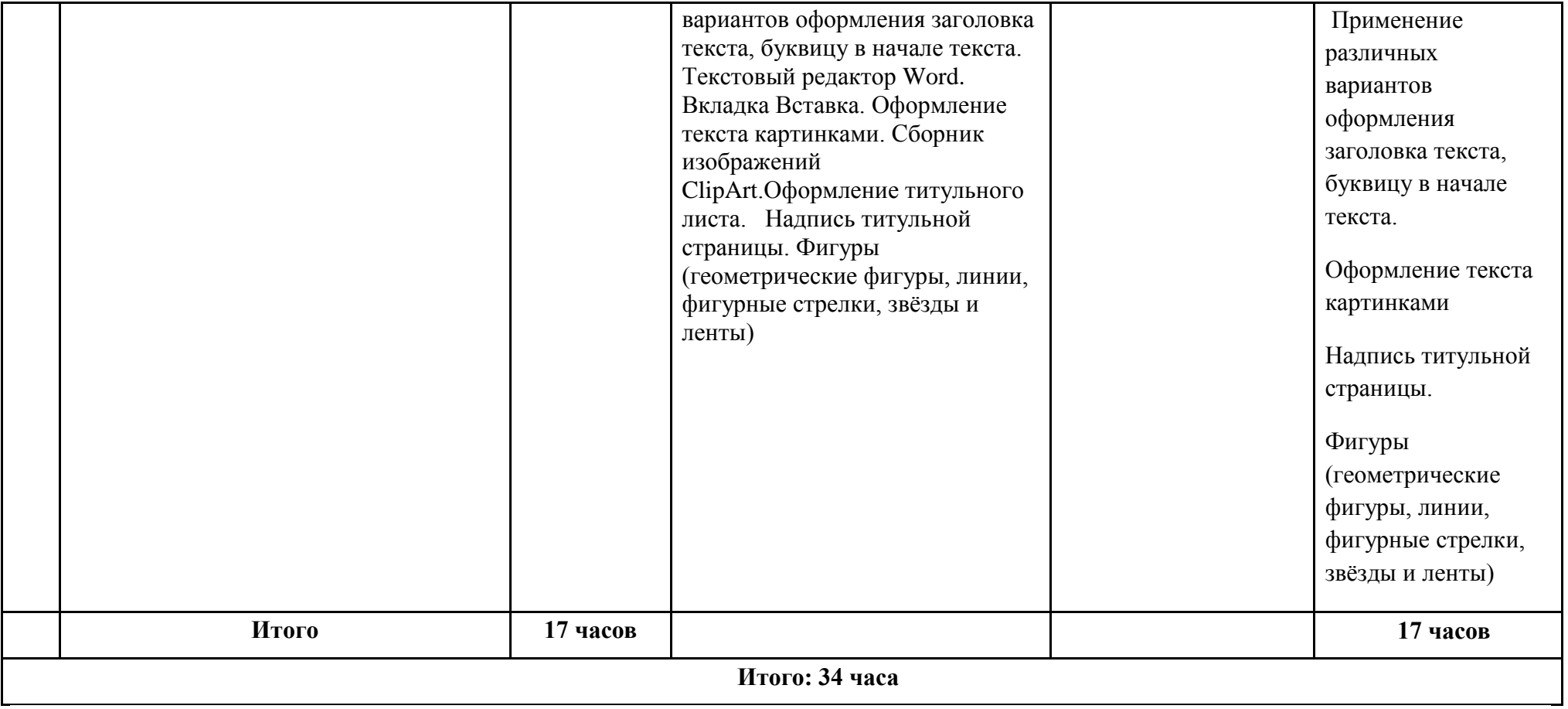

**Информатика 9 класс, 34 часа**

| $N_2$<br>$\Pi$<br>П | Наименование разделов, тем                                                                                             | Количество<br>часов<br>(в классе) | Характеристика основных<br>видов деятельности учащихся                                                       | Формы контроля                                                              | Домашняя<br>самостоятельная<br>подготовка<br>обучающегося |
|---------------------|----------------------------------------------------------------------------------------------------|-----------------------------------|----------------------------------------------------------------------------------------------------|-----------------------------------------------------------------------------|-----------------------------------------------------------|
|                     | Раздел I.<br>Техника безопасности при работе с<br>компьютером. Сведения из истории<br>развития компьютерных технологий |                                   | Техника безопасности при работе  <br>на ПК. Совершенствование ПК,<br>современные компьютерные<br>технологии. | Выполнение<br>конспекта урока.<br>Закрепление<br>основных понятий<br>урока. | 1 час<br>История развития<br>вычислительной<br>техники.   |

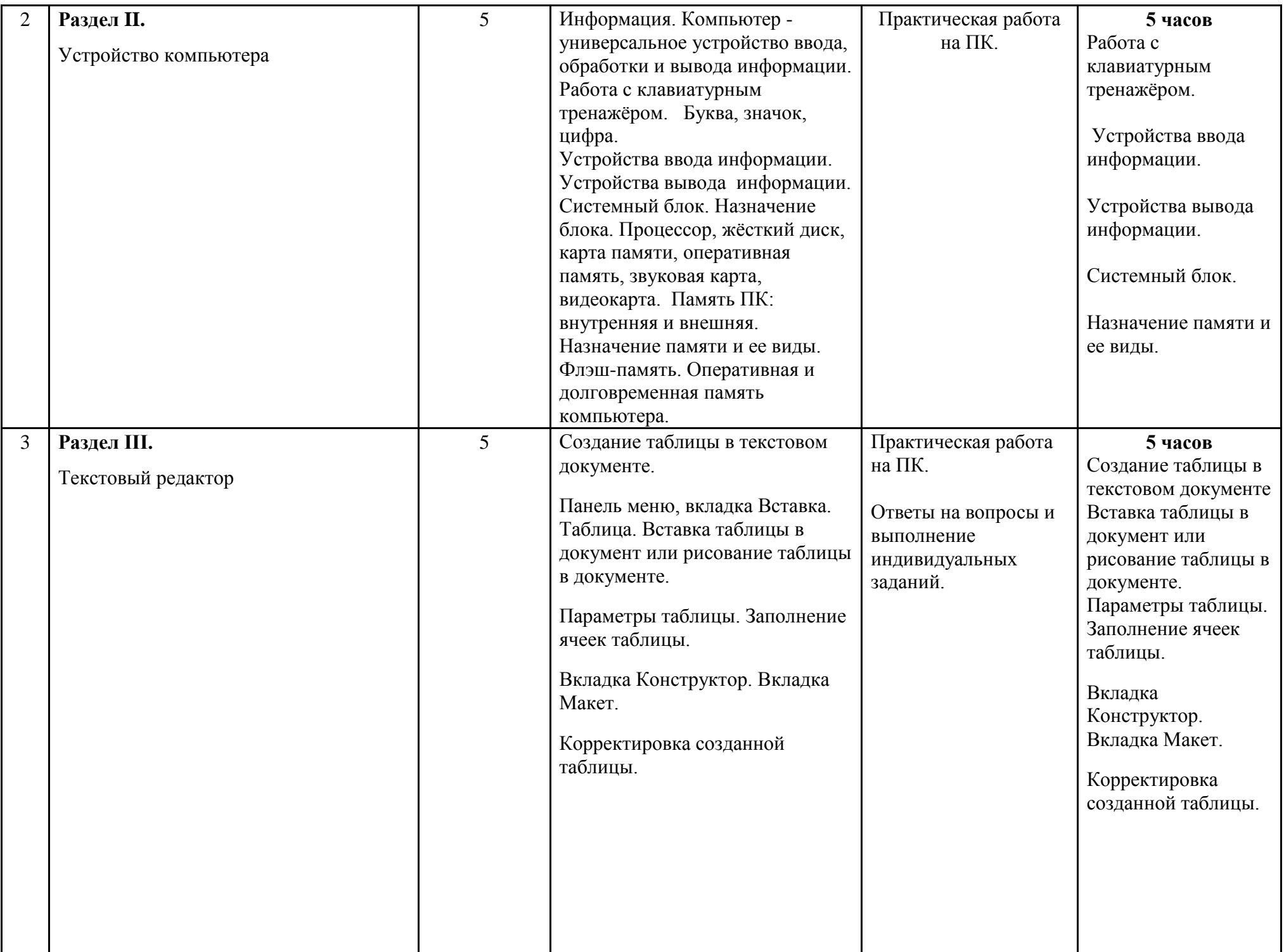

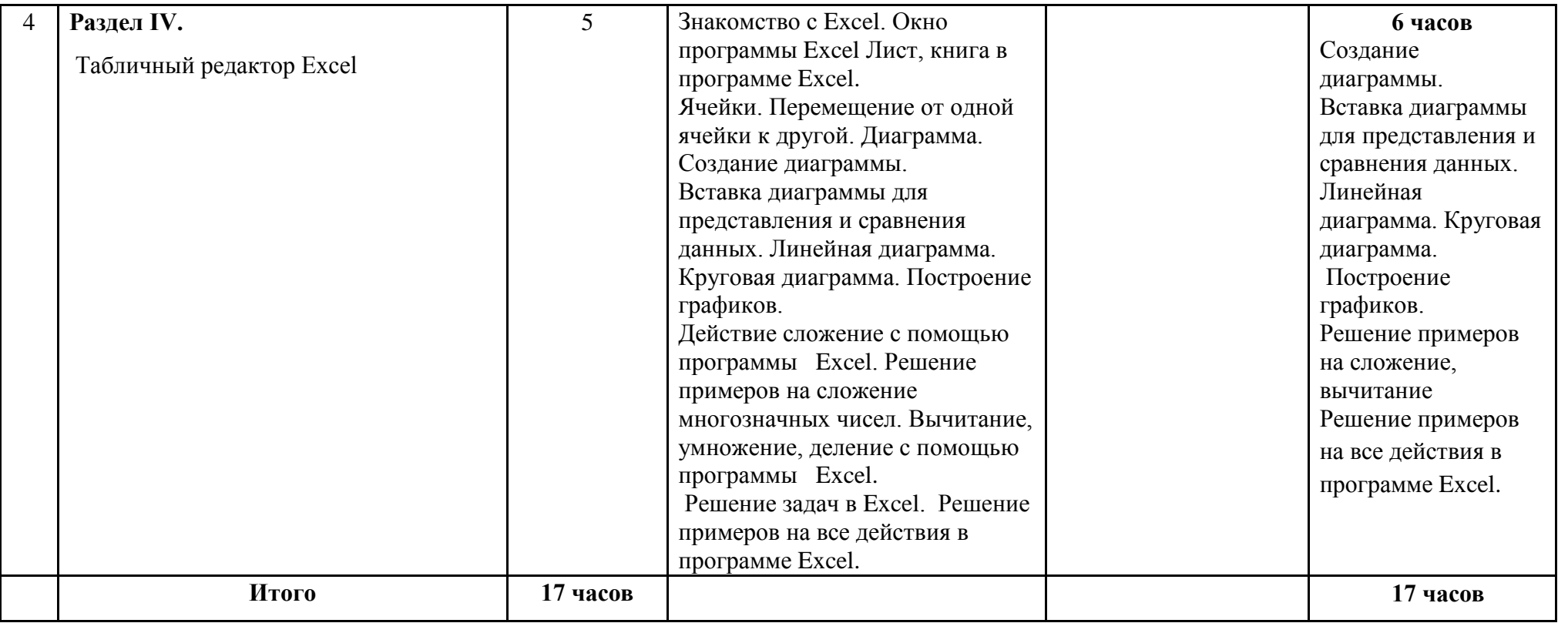